ihe copy filmed here hes been reproduced thanks to the generosity of:

> Douglas Librery Queen's University

The imeges sppesring here sre the best quslity possible considering the condition and legibility of the original copy and in keeping with the filming contract specifications.

Original copies in printed paper covers are filmed beginning with the front cover and ending on the last page with a printed or illustrated impression, or the back cover when eppropriata. All other original copies are filmed beginning on the first pege with e printed or illustrsted impression, end ending on the lest psge with e printed or illustrated impression.

The last recorded frame on each microfiche shell contsin the symbol -> (meening "CON-TINUED"), or the symhol  $\nabla$  (mesning "END"), whichever spplies.

Meps, pletes, cherts, etc., mey be filmed st different reduction ratios. Those too large to be entirely included in one exposure are filmed beginning in the upper left hand corner, left to right and top to bottom, as many frames as required. The following diagrams illustrate the method:

L'exemplaire filmé fut reproduit grâce à la générosité de:

> Douglas Library Queen's University

Les images suiventes ont été reproduites svec le plus grand soin, compte tenu de le condition et<br>de la netteté de l'exempleire filmé, et en conformité avec les conditions du contrst de filmege.

Les exemplsires origineux dont is couverture en pepier est imprimée sont filmés en commençant par la premier plat et en terminant soit par la dernière pege qui comporte une empreinte d'Impression ou d'illustration, soit par la second plat, selon le cas. Tous les autras exempleires originsux sont flimés en commençsnt per le première page qui comporte une empreinte d'Impression ou d'illustration et en terminant par le dernière page qui comporte une telle empreinte.

ĥ

Un des symboies suivants apparaftra sur la dernière image de chsque microfiche, selon le cas: le symbole —»- signifie "A SUiVRE", le symbols <sup>V</sup> signifie "FIN".

Les certes, pienches, tsbleeux, etc., peuvent étre<br>filmés à des tsux de réduction différents. Lorsque le document est trop grsnd pour être reproduit en un seul cliché, il est filmé à pertir de l'sngle supérieur geuche, de gsuche à droite, et de heut en bss, en prensnt le nombre d'Imsgas nécesssire. Les disgremmes suivsnts iliustrent is méthode.

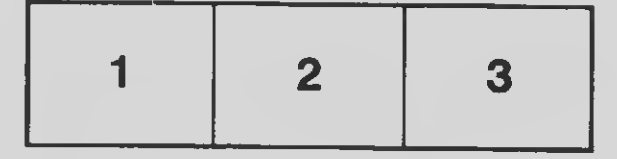

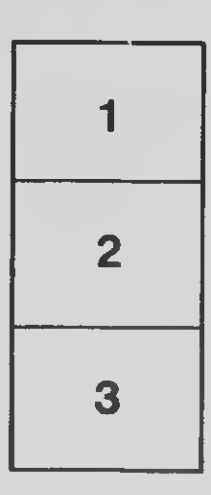

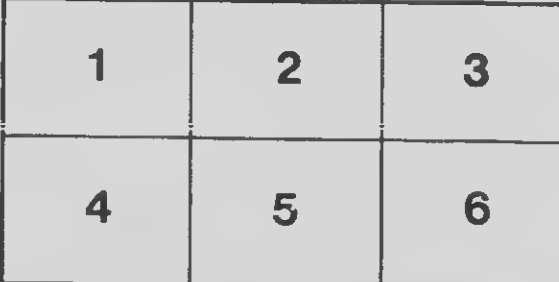